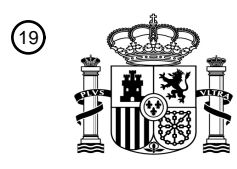

OFICINA ESPAÑOLA DE PATENTES Y MARCAS

ESPAÑA

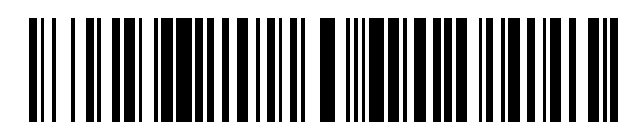

<sup>11</sup> **2 671 621** Número de publicación:

 $(51)$  Int. Cl.: *G06T 11/60* (2006.01)

#### 12 TRADUCCIÓN DE PATENTE EUROPEA T3

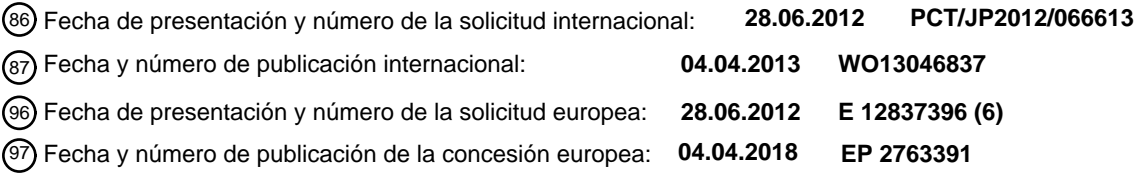

**Dispositivo de edición de imágenes, método de edición de imágenes, programa y medio de** 54 Título: **almacenamiento legible por ordenador**

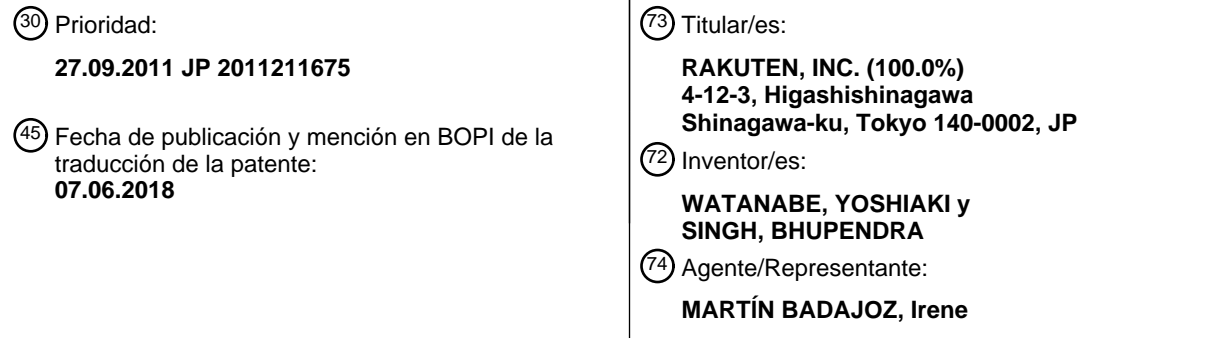

Aviso:En el plazo de nueve meses a contar desde la fecha de publicación en el Boletín Europeo de Patentes, de la mención de concesión de la patente europea, cualquier persona podrá oponerse ante la Oficina Europea de Patentes a la patente concedida. La oposición deberá formularse por escrito y estar motivada; sólo se considerará como formulada una vez que se haya realizado el pago de la tasa de oposición (art. 99.1 del Convenio sobre Concesión de Patentes Europeas).

#### **DESCRIPCIÓN**

Dispositivo de edición de imágenes, método de edición de imágenes, programa y medio de almacenamiento legible por ordenador

#### **Campo técnico**

La presente invención se refiere a un dispositivo de edición de imágenes, a un método de edición de imágenes, a un programa y a un medio de almacenamiento legible por ordenador.

#### **Técnica anterior**

En los últimos años se ha vuelto más fácil adquirir una gran cantidad de datos de imagen tales como fotografías debido al uso extendido de una cámara digital. Mientras tanto, resulta complicado clasificar manualmente esos 15 elementos de datos de imagen en grupos para su visualización, por ejemplo. Por tanto, se ha desarrollado una tecnología para clasificar elementos de datos de imagen en una pluralidad de grupos usando un ordenador como en una tecnología para clasificar una pluralidad de imágenes en grupos basándose en si un intervalo entre tiempos de fotografía de las imágenes es un valor umbral o mayor o no, lo cual se divulga en el documento de patente 1.

#### 20 **Lista de referencias**

#### **Bibliografía de patentes**

[Documento de patente 1] Documento JP 2000-222381 A

25

5

10

El documento US 2010/0215279 A1 se refiere a un método para seleccionar de manera automática y ajustable a escala imágenes a partir de una colección de imágenes para su inclusión en un álbum de fotografías y a una disposición de paginación inicial que contiene un subconjunto para todas las imágenes contenidas en la colección de imágenes. La paginación inicial incluye un número máximo permitido de imágenes por página y un número deseado 30 de páginas.

# **Sumario de la invención**

El objetivo de la invención se logra mediante el objeto de las reivindicaciones independientes. En las 35 reivindicaciones dependientes se definen realizaciones ventajosas. Se proporcionan ejemplos adicionales para facilitar la comprensión de la invención.

#### **Problema técnico**

- 40 En los últimos años, se ha vuelto más común que el propio usuario edite manualmente de manera electrónica una disposición de un álbum (también denominado libro de fotografías) que incluya una pluralidad de páginas. En una compilación obtenida asignando imágenes a cada una de una pluralidad de páginas tales como un álbum, con frecuencia se da el caso de que las imágenes se editan de modo que las imágenes que se asignan a cada página son altamente relevantes entre sí. Además, hay diversas restricciones editoriales en la creación de la compilación tal
- 45 como un álbum. Por ejemplo, cuando se asigna un gran número de imágenes a una página, resulta difícil ver cada una de las imágenes y, cuando hay un gran número de páginas, el coste de impresión y de encuadernación aumenta.

Cuando se editan de manera electrónica las imágenes, se ha requerido que el usuario realice el trabajo de asignar 50 las imágenes una a una a cada página teniendo en cuenta tales restricciones editoriales.

La presente invención se ha realizado a la vista del problema anteriormente mencionado y tiene como objetivo proporcionar un dispositivo de edición de imágenes que permita a un usuario asignar fácilmente imágenes a una pluralidad de páginas que constituyan una compilación tal como un álbum de manera que se satisfagan restricciones 55 editoriales.

Según la presente invención, es posible permitir al usuario asignar fácilmente imágenes a una pluralidad de páginas que constituyan una compilación tal como un álbum de modo que se satisfacen restricciones editoriales.

#### 60 **Breve descripción de los dibujos**

[Figura 1] Un diagrama que ilustra un ejemplo de una configuración de un sistema de edición de libros de fotografías según un ejemplo.

65 [Figura 2] Un diagrama que ilustra un ejemplo de una configuración de un servidor de edición de imágenes.

[Figura 3] Un diagrama de bloques funcional que ilustra funciones implementadas por el servidor de edición de imágenes según un ejemplo.

[Figura 4] Un diagrama que ilustra un ejemplo de un flujo de procesamiento de una sección de determinación de 5 recuento de imágenes, una sección de adquisición de datos de imagen y una sección de asignación de página según un ejemplo.

[Figura 5] Un diagrama que ilustra un ejemplo de una pantalla para seleccionar el número máximo de imágenes por página y el número de páginas.

[Figura 6] Un diagrama que ilustra un ejemplo de una pantalla que muestra imágenes que van a usarse para un libro de fotografías.

[Figura 7] Un gráfico que muestra un ejemplo de una distribución de tiempos de fotografía de elementos respectivos 15 de datos de imagen.

[Figura 8] Un diagrama de bloques funcional que ilustra una configuración funcional de la sección de asignación de página ilustrada en la figura 3.

20 [Figura 9] Un gráfico que muestra un ejemplo de un procedimiento de repetición de una asignación temporal en los elementos de datos de imagen mostrados en la figura 7.

[Figura 10] Una tabla que muestra un ejemplo de una distribución de los números de elementos de datos de imagen que van a asignarse a páginas respectivas.

[Figura 11] Un diagrama que ilustra un ejemplo de imágenes de páginas a las que se asignan las imágenes.

[Figura 12] Un diagrama de bloques funcional que ilustra funciones implementadas por un servidor de edición de imágenes según una primera realización.

30

25

10

[Figura 13] Un diagrama que ilustra un ejemplo de un flujo de procesamiento de una sección de adquisición de datos de imagen y una sección de asignación de página según la primera realización.

[Figura 14] Un diagrama de bloques funcional que ilustra una configuración funcional de la sección de asignación de 35 página ilustrada en la figura 12.

[Figura 15] Un gráfico que muestra un ejemplo de un procedimiento de procesamiento realizado cuando se facilita una condición para el número de páginas.

40 [Figura 16] Un gráfico que muestra un ejemplo de un procedimiento de procesamiento realizado cuando se facilita una condición para el número máximo de imágenes por página.

#### **Descripción de realizaciones**

- 45 Ahora se describen realizaciones de la presente invención con referencia a los dibujos adjuntos. Componentes que tienen la misma función entre componentes que van a describirse a continuación se indican mediante los mismos caracteres de referencia, y se omiten descripciones de los mismos. En la siguiente descripción, se toma un sistema de edición de libros de fotografías como ejemplo de un sistema que incluye un dispositivo de edición de imágenes (servidor de edición de imágenes) para emitir datos de salida de imagen que indiquen una imagen de una página.
- 50

[Ejemplo útil para entender la presente invención]

La figura 1 es un diagrama que ilustra un ejemplo de una configuración de un sistema de edición de libros de fotografías según un ejemplo para la presente invención. El sistema de edición de libros de fotografías incluye un 55 servidor de edición de imágenes 1 y un dispositivo cliente 2. El servidor de edición de imágenes 1 es, por ejemplo, hardware de servidor en el que se ejecuta un programa de servidor web, y el dispositivo cliente 2 es, por ejemplo, un ordenador personal en el que se ejecuta un programa de un navegador web. El servidor de edición de imágenes 1 y el dispositivo cliente 2 se comunican entre sí a través de una red tal como Internet. Además, el servidor de edición de imágenes 1 emite datos de salida de imagen que indican una imagen de página de cada página de un libro de 60 fotografías a un sistema de impresión 3 a través de la red.

Ahora se facilita una descripción de un resumen de una operación realizada cuando se usa el sistema de edición de libros de fotografías para editar un libro de fotografías. En primer lugar, el servidor de edición de imágenes 1 usa una página web visualizada en el dispositivo cliente 2 y una entrada de un usuario realizada a través de la página para 65 adquirir datos de imagen sobre una imagen que va a asignarse a una página e información como condiciones para una asignación a la página. A continuación, el servidor de edición de imágenes 1 presenta el libro de fotografías

3

obtenido asignando los datos de imagen a cada página del libro de fotografías al usuario a través del dispositivo cliente 2. Si es necesario, el usuario corrige la disposición y la asignación de imágenes que se presentan usando el servidor de edición de imágenes 1. Después, el servidor de edición de imágenes 1 emite los datos de salida de imagen sobre esas páginas al sistema de impresión 3. El sistema de impresión 3 imprime el libro de fotografías y 5 envía el libro de fotografías impreso al usuario que hace funcionar el dispositivo cliente 2 o a otra persona de este tipo.

La figura 2 es un diagrama que ilustra un ejemplo de una configuración del servidor de edición de imágenes 1 según el ejemplo. El servidor de edición de imágenes 1 incluye una CPU 11, una unidad de almacenamiento 12, una 10 unidad de comunicación 13 y una unidad de entrada/salida 14.

La CPU 11 funciona según un programa almacenado en la unidad de almacenamiento 12. Además, la CPU 11 controla la unidad de comunicación 13 y la unidad de entrada/salida 14. Obsérvese que el programa puede proporcionarse a través de la red tal como Internet o puede proporcionarse al estar almacenado en un medio de 15 grabación de información legible por ordenador tal como un DVD-ROM y una memoria USB.

La unidad de almacenamiento 12 incluye un elemento de memoria, tal como una RAM y una ROM, y un disco duro. La unidad de almacenamiento 12 almacena el programa anteriormente mencionado. La unidad de almacenamiento 12 también almacena elementos de información introducidos desde componentes respectivos y resultados de 20 cálculo.

Como en una tarjeta de red, la unidad de comunicación 13 incluye medios de comunicación y similares para establecer conexión de comunicación con otros dispositivos incluvendo el dispositivo cliente 2 y el sistema de impresión 3. Bajo el control de la CPU 11, la unidad de comunicación 13 introduce información recibida desde los

25 otros dispositivos a la CPU 11 y a la unidad de almacenamiento 12, y transmite información a los otros dispositivos.

La unidad de entrada/salida 14 incluye medios para controlar un dispositivo de salida de visualización tal como un monitor y medios para controlar un dispositivo de entrada tal como un ratón. Bajo el control de la CPU 11, la unidad de entrada/salida 14 emite los datos de imagen y similares al dispositivo de salida de visualización y adquiere 30 información introducida desde el dispositivo de entrada.

La figura 3 es un diagrama de bloques funcional que ilustra funciones implementadas por el servidor de edición de imágenes 1 según el ejemplo. El servidor de edición de imágenes 1 incluye funcionalmente una sección de determinación de recuento de imágenes 41, una sección de adquisición de datos de imagen 42, una sección de 35 asignación de página 43 y una sección de emisión de imágenes de página 44. Esas funciones se implementan por la CPU 11 que ejecuta el programa almacenado en la unidad de almacenamiento 12 para controlar la unidad de comunicación 13 y la unidad de entrada/salida 14.

- Las funciones de la sección de determinación de recuento de imágenes 41, la sección de adquisición de datos de 40 imagen 42 y la sección de asignación de página 43 se describen a continuación con referencia a un flujo de procesamiento. La figura 4 es un diagrama que ilustra un ejemplo del flujo de procesamiento de la sección de determinación de recuento de imágenes 41, de la sección de adquisición de datos de imagen 42 y de la sección de asignación de página 43 según el ejemplo. La sección de determinación de recuento de imágenes 41 se implementa principalmente por la CPU 11, por la unidad de almacenamiento 12 y por la unidad de comunicación 13. Basándose
- 45 en condiciones para el número de páginas del libro de fotografías y para el número máximo de imágenes que van a asignarse a cada página del libro de fotografías, la sección de determinación de recuento de imágenes 41 calcula el número de elementos de datos de imagen que pueden asignarse por la sección de asignación de página 43 a cada una de una pluralidad de páginas que constituyen el libro de fotografías. Obsérvese que un elemento de datos de imagen son datos que indican una imagen tal como una fotografía, y el número máximo de imágenes que van a
- 50 asignarse a cada página es equivalente al número máximo de elementos de datos de imagen que van a asignarse a cada página. En el ejemplo que va a describirse a continuación, el número máximo de imágenes que van a asignarse es el mismo para cada página, y se denomina número máximo de imágenes por página. A continuación se describe en más detalle el procesamiento de la sección de determinación de recuento de imágenes 41.
- 55 La sección de determinación de recuento de imágenes 41 adquiere en primer lugar el número máximo de imágenes por página y el número de páginas a partir del dispositivo cliente 2 a través de la unidad de comunicación 13 (etapa S101). La figura 5 es un diagrama que ilustra un ejemplo de una pantalla para seleccionar el número máximo de imágenes por página y el número de páginas. En el ejemplo ilustrado en la figura 5, la sección de determinación de recuento de imágenes 41 adquiere el número de páginas y el número máximo de imágenes por página de una 60 manera interactiva. El usuario que hace funcionar el dispositivo cliente 2 pulsa un botón de "añadir página" o un
	- botón de "eliminar página" para aumentar o disminuir el número de páginas, y el usuario selecciona un menú desplegable para introducir el número máximo de imágenes por página. Cuando el usuario pulsa entonces un botón de "confirmar", la sección de determinación de recuento de imágenes 41 adquiere información sobre condiciones para el número máximo de imágenes por página y el número de páginas introducidos.
- 65

La sección de determinación de recuento de imágenes 41 calcula a continuación el número de imágenes que

pueden asignarse siempre por la sección de asignación de página 43 mientras se satisfacen las condiciones introducidas (denominado a continuación en el presente documento "número asignable") (etapa S102). La figura 6 es un diagrama que ilustra un ejemplo de una pantalla que muestra las imágenes que van a usarse para el libro de fotografías. La sección de determinación de recuento de imágenes 41 visualiza en el dispositivo cliente 2 la pantalla

- 5 que muestra las imágenes que van a usarse para la asignación basándose en el número calculado. En la figura 6, un rectángulo pequeño representa una imagen de una fotografía, y un rectángulo pequeño que tiene un círculo colocado en su parte inferior derecha representa una imagen que va a usarse para la asignación. En los ejemplos ilustrados en las figuras 5 y 6, el número máximo de imágenes por página es cuatro, el número de páginas es seis y el número asignable es quince. En el ejemplo de la pantalla de la figura 6, sólo se usan para la asignación elementos
- 10 de datos de imagen cuyo número corresponde al número asignable, y por tanto los círculos se colocan en las partes inferiores derechas de las imágenes cuyo número es igual que el número asignable. Cuando el usuario pulsa un botón de "OK" en esta pantalla, el flujo de procesamiento avanza al procesamiento en la etapa S103 y en etapas posteriores. El número asignable calculado en este caso se determina basándose en un algoritmo de la sección de asignación de página 43. Por tanto, detalles de este método de cálculo se describen tras describirse el algoritmo de
- 15 la sección de asignación de página 43. Obsérvese que, aunque no se ilustra en el flujo de procesamiento para una descripción sencilla, cuando el usuario pulsa un botón de "cambiar condiciones de página", la pantalla vuelve a la pantalla de la figura 5 y el flujo de procesamiento se repite desde el procesamiento en la etapa S102. De esta manera, el usuario introduce el número de páginas y el número máximo de imágenes por página al tiempo que comprueba las imágenes que van a asignarse a cada página del libro de fotografías de una manera interactiva. Las
- 20 pantallas ilustradas en las figuras 5 y 6 pueden combinarse para dar una pantalla con el fin de mejorar adicionalmente la conveniencia para la entrada del usuario. Obsérvese que las imágenes que van a usarse para la asignación se suben desde el dispositivo cliente 2 en un momento antes de que el usuario realice una operación en la pantalla de la figura 5 o en un momento en el que el usuario pulsa un botón de "subir fotografía" en la pantalla de la figura 6, y los datos de imagen sobre las imágenes subidas se almacenan en la unidad de almacenamiento 12.
- 25 Obsérvese que las imágenes pueden subirse y almacenarse en la unidad de almacenamiento 12 por adelantado y el dispositivo cliente 2 puede acceder a esas imágenes almacenadas para generar la pantalla ilustrada en la figura 6.

La sección de adquisición de datos de imagen 42 se implementa principalmente por la CPU 11 y por la unidad de almacenamiento 12. La sección de adquisición de datos de imagen 42 adquiere elementos de datos de imagen cuyo 30 número corresponde con el número asignable calculado a partir de la unidad de almacenamiento 12 (etapa S103).

La figura 7 es un gráfico que muestra un ejemplo de una distribución de tiempos de fotografía de elementos respectivos de datos de imagen. En la figura 7, líneas que atraviesan perpendicularmente un eje de tiempo corresponden a los elementos de datos de imagen, y las posiciones de las líneas en el eje de tiempo indican los 35 tiempos de fotografía de los elementos de datos de imagen. En este caso se supone que los elementos de datos de imagen se almacenan y ordenan en orden ascendente de los tiempos de fotografía por adelantado. Obsérvese que los elementos de datos de imagen pueden almacenarse por la sección de asignación de página 43 que va a describirse posteriormente.

40 La sección de asignación de página 43 se implementa principalmente por la CPU 11 y por la unidad de almacenamiento 12. Basándose en los tiempos de fotografía de una pluralidad de elementos de datos de imagen y en un intervalo de tiempo de referencia dado, la sección de asignación de página 43 determina la asignación de los elementos de datos de imagen a cada página de modo que un intervalo entre los tiempos de fotografía de elementos de datos de imagen que van a asignarse a cada página es el intervalo de tiempo de referencia o menor. Además, la 45 sección de asignación de página 43 cambia el intervalo de tiempo de referencia dado, para así determinar la asignación que satisface al menos una parte de las condiciones para el número de páginas y para el número máximo de elementos de datos de imagen que van a asignarse a cada página (número máximo de imágenes por página). A continuación se facilita una descripción de un caso en el que la sección de asignación de página 43 determina la asignación que satisface las condiciones para el número de páginas y para el número máximo de 50 imágenes por página.

La figura 8 es un diagrama de bloques funcional que ilustra una configuración funcional de la sección de asignación de página 43. La sección de asignación de página 43 incluye funcionalmente una sección de determinación de intervalo de tiempo de referencia 51, una sección de asignación temporal 52 y una sección de determinación de 55 condición de asignación 53. La sección de determinación de intervalo de tiempo de referencia 51 determina un

- nuevo intervalo de tiempo de referencia dado. Basándose en el intervalo de tiempo de referencia dado determinado y en los tiempos de fotografía de los elementos respectivos de datos de imagen, la sección de asignación temporal 52 asigna una pluralidad de elementos de datos de imagen a cada una de una pluralidad de páginas como asignación temporal de modo que el intervalo entre los tiempos de fotografía de los elementos de datos de imagen
- 60 que van a asignarse a cada una de la pluralidad de páginas es el intervalo de tiempo de referencia o menor, y que el número de los elementos de datos de imagen que van a asignarse a cada una de la pluralidad de páginas es el número correspondiente a la condición para el número máximo o menor. Cuando el número de páginas asignadas por la sección de asignación temporal 52 satisface la condición para el número de páginas, la sección de determinación de condición de asignación 53 determina la asignación temporal que se realiza mediante la sección
- 65 de asignación temporal 52 como asignación de los elementos de datos de imagen a la pluralidad de páginas.

A continuación se describe un procesamiento más específico. En primer lugar, con el fin de inicializar el procesamiento de asignación de los elementos de datos de imagen a las páginas, la sección de asignación temporal 52 asigna un elemento de datos de imagen a una página como asignación temporal (etapa S104). Por tanto, el número de páginas en la asignación temporal corresponde al número de los elementos de datos de imagen. En este 5 caso, los números (órdenes de página) obtenidos cuando esos números se asignan desde la primera página son iguales que los números de los elementos de datos de imagen que van a asignarse, respectivamente.

A continuación, basándose en el número máximo de imágenes por página y en los tiempos de fotografía de los elementos de datos de imagen que van a asignarse a las páginas respectivas, la sección de determinación de 10 intervalo de tiempo de referencia 51 determina el intervalo de tiempo de referencia de modo que el valor del intervalo de tiempo de referencia aumenta de manera monótona a medida que se repite el procesamiento (etapa S105). En la primera vez, la sección de determinación de intervalo de tiempo de referencia 51 determina, como intervalo de tiempo de referencia mínimo, el mínimo de los intervalos de los tiempos de fotografía entre todos los elementos adyacentes de datos de imagen. En la segunda vez y posteriores, la sección de determinación de intervalo de

- 15 tiempo de referencia 51 determina como intervalo de tiempo de referencia el mínimo de los intervalos de tiempo entre cada dos páginas adyacentes que satisfacen la siguiente condición. Esta condición es una condición de que una suma de los números de imágenes asignadas a páginas adyacentes es el número máximo de imágenes por página o menor. Cuando se satisface esta condición, el intervalo de tiempo entre páginas adyacentes es igual a o mayor que el intervalo de tiempo de referencia que se determinó la última vez. En este caso, el intervalo de tiempo
- 20 entre dos páginas adyacentes se calcula usando los tiempos de fotografía de los elementos de datos de imagen incluidos en esas páginas. Por ejemplo, la diferencia en tiempos de fotografía entre uno de los elementos de datos de imagen que se incluye en una de las dos páginas y que tiene el tiempo de fotografía más temprano y uno de los elementos de datos de imagen que se incluye en la otra de las dos páginas y que tiene el tiempo de fotografía más temprano puede determinarse como el intervalo de tiempo entre esas dos páginas. Alternativamente, la mínima de
- 25 las diferencias en tiempos de fotografía entre los elementos respectivos de datos de imagen incluidos en una de las dos páginas y los elementos respectivos de datos de imagen incluidos en la otra de las dos páginas puede determinarse como el intervalo de tiempo entre esas dos páginas. Obsérvese que, cuando va a determinarse el intervalo de tiempo de referencia, no siempre se necesita adquirir el propio intervalo de tiempo como datos. Por ejemplo, seleccionar páginas adyacentes también puede ser equivalente a determinar el intervalo de tiempo entre
- 30 las páginas adyacentes como intervalo de tiempo de referencia.

Después, la sección de determinación de intervalo de tiempo de referencia 51 determina si se ha determinado o no el intervalo de tiempo de referencia (etapa S106). Cuando el intervalo de tiempo de referencia ya es lo suficientemente grande y no puede determinarse un nuevo intervalo de tiempo de referencia ("N" en la etapa S106), 35 se realiza la terminación del procesamiento relacionado con la asignación en la etapa S109 y el posterior procesamiento.

Cuando se ha determinado el intervalo de tiempo de referencia ("Y" en la etapa S106), la sección de asignación temporal 52 combina las imágenes incluidas en dos páginas que tienen el intervalo de tiempo de referencia 40 determinado para dar una página (etapa S107). Debe entenderse que, cuando se combinan las páginas, se reescribe información que indica órdenes de las páginas respectivas (por ejemplo, lista vinculada de información sobre las páginas respectivas) de modo que el hecho de que las páginas se combinan queda reflejado en la información. Dos páginas que satisfacen la condición para el número máximo de imágenes por página se especifican sustancialmente en el procesamiento de la sección de determinación de intervalo de tiempo de 45 referencia 51, y por tanto en el momento de la etapa S107, la sección de asignación temporal 52 asigna los

- elementos de datos de imagen a las páginas de modo que se satisface la condición para el número máximo de imágenes por página. Además, cuando se consideran los tiempos de fotografía de elementos adyacentes de datos de imagen en la página combinada, el intervalo entre los tiempos de fotografía de los elementos de datos de imagen son nuevamente adyacentes entre sí en el orden de los tiempos de fotografía es el intervalo de tiempo entre las dos
- 50 páginas combinadas o menor. Por tanto, en la asignación temporal en el momento del procesamiento de la sección de asignación temporal 52 en la etapa S107, el intervalo de tiempo entre unos de los elementos de datos de imagen asignados a cada página que tienen los tiempos de fotografía más próximos (que son adyacentes entre sí en el orden de los tiempos de fotografía) es siempre el intervalo de tiempo de referencia o menor.
- 55 A continuación, la sección de determinación de condición de asignación 53 determina si el número de páginas en la asignación temporal obtenido como resultado del procesamiento en la etapa S107 satisface o no la condición para el número de páginas adquirido en la etapa S101 (etapa S108), y, cuando no se satisface la condición ("N" en la etapa S108), el flujo de procesamiento repite el siguiente bucle desde el procesamiento en la etapa S105. Cuando se satisface la condición para el número de páginas ("Y" en la etapa S108), la sección de determinación de condición
- 60 de asignación 53 determina información sobre la asignación temporal a las páginas respectivas como asignación autorizada de los elementos de datos de imagen a las páginas respectivas y emite detalles de la información a la unidad de almacenamiento 12 (etapa S109).
- La figura 9 es un gráfico que muestra un ejemplo de un procedimiento de repetición de la asignación temporal sobre 65 los elementos de datos de imagen mostrados en la figura 7. Ahora se facilita una descripción de un ejemplo de un procedimiento de procesamiento con la suposición de que el número máximo de imágenes por página es tres y el

número de páginas es cuatro. Una parte rodeada por la línea de rayas largas y cortas alternantes de la figura 9 representa una página, y la línea perpendicular al eje de tiempo en la parte rodeada representa un elemento de datos de imagen que va a asignarse a la página. Cuando se examinan los intervalos entre los tiempos de fotografía de los elementos de datos de imagen mostrados en la figura 7, un intervalo t1 entre los tiempos de fotografía de un

- 5 primer elemento de datos de imagen y de un segundo elemento de datos de imagen es el más pequeño, y el intervalo pasa a ser mayor en el orden de un intervalo t3 entre los tiempos de fotografía de un tercer elemento de datos de imagen y de un cuarto elemento de datos de imagen y de un intervalo t7 entre los tiempos de fotografía de un séptimo elemento de datos de imagen y de un octavo elemento de datos de imagen. En un primer bucle, las páginas a las que se asignan respectivamente el primer elemento de datos de imagen y el segundo elemento de
- 10 datos de imagen que tienen el intervalo de tiempo más pequeño mediante el procesamiento de la sección de asignación de página 43 se combinan para dar una (parte superior de la figura 9). El número de páginas es cuatro o más en esta fase, y por tanto se continúa el procesamiento en el siguiente bucle. De esta manera, a continuación se combinan páginas que tienen el tercer elemento de datos de imagen y el cuarto elemento de datos de imagen para dar una de modo que esos elementos de datos de imagen se asignan a una página, y después se asignan el
- 15 séptimo elemento de datos de imagen y el octavo elemento de datos de imagen a una página (parte central de la figura 9). A continuación, un intervalo de tiempo t12 entre una primera página y una segunda página es el más pequeño entre los intervalos de tiempo de todas las páginas adyacentes, pero la suma de elementos de datos de imagen que van a asignarse a esas páginas es cuatro y por tanto supera tres, que es el número máximo de imágenes por página. Por tanto, se combinan una cuarta página y una quinta página que tienen un intervalo de
- 20 tiempo t45 que es el segundo intervalo de tiempo más pequeño entre las páginas (parte inferior de la figura 9). Como resultado, el número de páginas pasa a ser cuatro y por tanto se termina el bucle, y se determina la asignación de los elementos de datos de imagen a las páginas mostradas en la parte inferior de la figura 9 como asignación autorizada. Una vez combinados (agrupados) una pluralidad de elementos de datos de imagen para dar uno, a partir de ese momento un grupo de elementos de datos de imagen combinados no se separan.
- 25

Tal como puede concebirse a partir del procedimiento de procesamiento de la figura 9, a menos que se considere el procesamiento en la etapa S102, puede producirse un caso en el que, dependiendo de la distribución de los tiempos de fotografía de los elementos de datos de imagen, aunque el número de imágenes que vayan a someterse al procesamiento de asignación sea el mismo, las páginas no se combinan suficientemente y los elementos de datos

- 30 de imagen no pueden asignarse de modo que se satisfagan las condiciones para el número de páginas y similares. En tal caso, específicamente, resulta difícil determinar nuevamente un intervalo de tiempo de referencia efectivo, y la asignación se determina mediante la determinación en la etapa S106 a pesar del hecho de que no se satisfaga la condición para el número de páginas.
- 35 Con el fin de evitar este problema, la sección de determinación de recuento de imágenes 41 calcula el número máximo de elementos de datos de imagen que se asignan positivamente por la sección de asignación de página 43 a las páginas cuyo número corresponde a la condición para el número de páginas al tiempo que se satisface la condición para el número máximo de imágenes por página, independientemente del tipo de distribución de los tiempos de fotografía de los elementos de datos de imagen que van a adquirirse. La figura 10 es una tabla que 40 muestra un ejemplo de los números de elementos de datos de imagen que van a asignarse a las páginas
- respectivas. La figura 10 muestra un ejemplo de un caso en el que las imágenes cuyo número es el más pequeño se asignan a las páginas respectivas y en el que el número máximo de imágenes por página es cuatro. Tal como puede entenderse a partir de la figura 10, en el algoritmo del procesamiento de la sección de asignación de página 43, los elementos de datos de imagen no se asignan cuando la suma de los números de imágenes que van a asignarse a 45 páginas adyacentes supera el número máximo de imágenes por página (cuatro en el ejemplo de la figura 10) aunque
- sea en uno. A la vista de esto, la sección de determinación de recuento de imágenes 41 calcula el número de elementos de datos de imagen (número asignable) W basándose en la siguiente expresión.

$$
W = (Im+1)xP/2
$$

50

En esta expresión, Im representa el número máximo de imágenes por página y P representa el número de páginas. Obsérvese que esta expresión es una expresión facilitada con la suposición de que el número de páginas es un múltiplo de dos. Por ejemplo, en un caso en el que el libro de fotografías se crea imprimiendo todas de dos páginas enfrentadas, el número de páginas es un múltiplo de dos y por tanto esta expresión puede usarse sin ningún 55 problema. Además, esta expresión puede expandirse de modo que la expresión pueda aplicarse a un caso en el que el número de páginas sea un número impar. Obsérvese que el número máximo de elementos de datos de imagen que se asignan positivamente por la sección de asignación de página 43 a las páginas cuyo número corresponde a la condición para el número de páginas al tiempo que se satisface la condición para el número máximo de imágenes por página también es, desde otro punto de vista, el número de elementos de datos de imagen que van a asignarse 60 por la sección de asignación de página 43 al tiempo que se satisface la condición para el número máximo de imágenes por página de modo que, independientemente de los tiempos de fotografía de los elementos de datos de imagen, los elementos de datos de imagen se asignan a todas las páginas cuyo número corresponde a la condición para el número de páginas. Ahora se considera una asociación con posibles combinaciones de los números de imágenes que van a asignarse a las páginas. Cuando el número de imágenes que van a asignarse a cada una de

65 las páginas cuyo número corresponde al número de páginas se representa por G(l) (donde l representa un número de página y un número entero de uno o más y el número de páginas o menor), una de las combinaciones se

representa por (G(1), G(2), ... G(P)). Después, en general, hay una pluralidad de combinaciones que satisfacen la condición de que la suma de los números de elementos de datos de imagen que van a asignarse a páginas adyacentes es mayor que el número máximo de imágenes por página al tiempo que se satisface la condición para el número máximo de imágenes por página. Además, cuando la suma de los números de elementos de datos de

- 5 imagen asignados a las páginas respectivas se calcula para cada combinación que satisface esas condiciones, el valor mínimo de las sumas calculadas es equivalente al número asignable. Dicho de otro modo, desde otro punto de vista, la sección de determinación de recuento de imágenes 41 determina el valor mínimo de las sumas de los números de elementos de datos de imagen asignados a las páginas respectivas que constituyen las combinaciones que satisfacen las condiciones anteriormente mencionadas.
- 10
- Obsérvese que, en vez de usar la sección de determinación de recuento de imágenes 41 para limitar el número de elementos de datos de imagen que van a adquirirse por la sección de adquisición de datos de imagen 42, puede añadirse una función de (sección de reducción de recuento de páginas para) realizar el procesamiento de reducir el número de páginas, para así satisfacer la condición para el número de páginas usando otro método en un caso en el
- 15 que los elementos de datos de imagen no pueden asignarse de modo que se satisface la condición para el número de páginas. Específicamente, basándose en la asignación a las páginas respectivas que es la salida en la etapa S109 en el caso anteriormente mencionado, la sección de reducción de recuento de páginas puede extraer una combinación de páginas que exista entre dos páginas que no sean adyacentes entre sí en las que la suma de los números de elementos de datos de imagen incluidos en esas páginas sea el número máximo de imágenes por
- 20 página o menor, y combinar la combinación de páginas. Además, con el fin de reducir el número de páginas de manera más positiva, la sección de reducción de recuento de páginas puede seleccionar, de las páginas cuyo número de elementos de datos de imagen asignados sea menor que el número máximo de imágenes por página, una página que tenga el mayor promedio de intervalos de tiempo entre todas las imágenes adyacentes asignadas a la página, separar la página para dar una pluralidad de páginas y después extraer y combinar la posible combinación
- 25 de páginas que existan entre las dos páginas anteriormente mencionadas que no sean adyacentes entre sí.

La sección de emisión de imágenes de página 44 se implementa principalmente por la CPU 11, por la unidad de almacenamiento 12 y por la unidad de comunicación 13. La sección de emisión de imágenes de página 44 emite elementos respectivos de datos de salida de imagen sobre una pluralidad de páginas basándose en un resultado de 30 la asignación realizada por la sección de asignación de página 43. En la unidad de almacenamiento 12, uno o una

- pluralidad de elementos de información de disposición que indican una disposición de página incluyendo la posición y el tamaño de una imagen que va a asignarse y un gráfico de fondo se almacenan por adelantado para cada número de imágenes que van a asignarse. La sección de emisión de imágenes de página 44 adquiere de la unidad de almacenamiento 12 uno de los elementos de información de disposición que se preparan en asociación con los
- 35 números respectivos de imágenes que van a asignarse a las páginas y asigna una imagen indicada por los datos de imagen asignados a la página a una disposición basándose en la disposición de la imagen indicada por el elemento de información de disposición adquirido, para así generar la imagen de la página. Los elementos de datos de salida de imagen generados sobre las imágenes de las páginas respectivas se emiten al dispositivo cliente 2 y las imágenes de las páginas respectivas se visualizan en la pantalla del dispositivo cliente 2. Además, cuando no se
- 40 necesita cambiar la asignación de cada página, se transmiten los datos de salida de imagen para imprimir al sistema de impresión 3. La figura 11 es un diagrama que ilustra un ejemplo de las imágenes de las páginas a las que se asignan las imágenes. Un rectángulo que tiene un número asignado al mismo representa la imagen asignada tal como una fotografía, y el número representa un número de la imagen que se almacena en el orden del tiempo de fotografía. 45
	- Obsérvese que el usuario puede corregir la asignación de imágenes a las páginas visualizadas respectivas de una manera interactiva. Imágenes que tienen los tiempos de fotografía cerca unos de otros y por tanto tienen una alta probabilidad de ser altamente relevantes entre sí se asignan a la misma página mediante el procesamiento de la sección de asignación de página 43 y similares, y se tienen en cuenta el número máximo de imágenes por página y
- 50 similares, y por tanto, aunque el usuario corrija la asignación, se espera que la cantidad de operaciones sea menor que en un caso en el que el usuario asigna las imágenes desde el comienzo.

[Primera realización]

- 55 A continuación se facilita una descripción de una primera realización de la presente invención centrándose principalmente en diferencias con respecto al ejemplo. La primera realización es la misma que el ejemplo en cuanto a que el sistema de edición de libros de fotografías incluye el servidor de edición de imágenes 1 y el dispositivo cliente 2 y en la configuración de hardware del servidor de edición de imágenes 1.
- 60 La figura 12 es un diagrama de bloques funcional que ilustra funciones implementadas por el servidor de edición de imágenes 1 según la primera realización. El servidor de edición de imágenes 1 incluye funcionalmente una sección de adquisición de datos de imagen 61, una sección de asignación de página 62 y una sección de emisión de imágenes de página 63. Esas funciones se implementan por la CPU 11 que ejecuta el programa almacenado en la unidad de almacenamiento 12 para controlar la unidad de comunicación 13 y la unidad de entrada/salida 14.
- 65

A continuación se describen las funciones de la sección de adquisición de datos de imagen 61 y la sección de

asignación de página 62 con referencia a un flujo de procesamiento. La figura 13 es un diagrama que ilustra un ejemplo del flujo de procesamiento de la sección de adquisición de datos de imagen 61 y de la sección de asignación de página 62 según la primera realización.

5 La sección de adquisición de datos de imagen 61 se implementa principalmente por la CPU 11, por la unidad de almacenamiento 12 y por la unidad de comunicación 13. La sección de adquisición de datos de imagen 61 adquiere una pluralidad de elementos de datos de imagen (etapa S201). La sección de adquisición de datos de imagen 61 adquiere a partir de la unidad de almacenamiento 12 y similares, por ejemplo, una pluralidad de elementos de datos de imagen que se suben por el usuario por adelantado a través del dispositivo cliente 2 y de la red y que el usuario 10 determina para usar para la creación del libro de fotografías.

La sección de asignación de página 62 se implementa principalmente por la CPU 11 y por la unidad de almacenamiento 12. Basándose en los tiempos de fotografía de una pluralidad de elementos de datos de imagen y en un intervalo de tiempo de referencia dado, la sección de asignación de página 62 determina la asignación de los 15 elementos de datos de imagen a cada página de modo que un intervalo entre los tiempos de fotografía de elementos de datos de imagen que van a asignarse a cada página es el intervalo de tiempo de referencia o menor. Además, la sección de asignación de página 62 cambia el intervalo de tiempo de referencia dado, para así determinar la asignación que satisfaga al menos una parte de las condiciones para el número de páginas y para el número máximo de elementos de datos de imagen que vayan a asignarse a cada página (número máximo de imágenes por

20 página).

La figura 14 es un diagrama de bloques funcional que ilustra una configuración funcional de la sección de asignación de página 62. La sección de asignación de página 62 incluye funcionalmente una sección de determinación de intervalo de tiempo de referencia 71, una sección de asignación temporal 72 y una sección de determinación de 25 condición de asignación 73. La sección de determinación de intervalo de tiempo de referencia 71 determina un nuevo intervalo de tiempo de referencia dado. Basándose en el intervalo de tiempo de referencia dado determinado y en los tiempos de fotografía de los elementos respectivos de datos de imagen, la sección de asignación temporal

- 72 asigna una pluralidad de elementos de datos de imagen a cada una de una pluralidad de páginas como una asignación temporal de modo que el intervalo entre los tiempos de fotografía de los elementos de datos de imagen 30 que van a asignarse a cada una de la pluralidad de páginas es el intervalo de tiempo de referencia o menor, y que el número de los elementos de datos de imagen que van a asignarse a cada una de la pluralidad de páginas es el número correspondiente a la condición para el número máximo o menor. Cuando el número de páginas asignadas por la sección de asignación temporal 72 satisface la condición para el número de páginas, la sección de determinación de condición de asignación 73 determina la asignación temporal que se realiza mediante la sección 35 de asignación temporal 72 como asignación de los elementos de datos de imagen a la pluralidad de páginas.
- A continuación se describe un procesamiento más específico. En primer lugar, la sección de asignación de página 62 adquiere la condición para el número máximo de imágenes por página o la condición para el número de páginas (etapa S202). Por ejemplo, la sección de asignación de página 62 puede adquirir una de esas condiciones usando la
- 40 pantalla tal como la ilustrada en la figura 5.

A continuación, la sección de determinación de intervalo de tiempo de referencia 71 establece un valor inicial del intervalo de tiempo de referencia (etapa S203). En este caso, cuando vaya a usarse la condición para el número de páginas, el valor inicial del intervalo de tiempo de referencia puede ser la unidad mínima del tiempo de fotografía de 45 los datos de imagen (por ejemplo, un segundo) o puede ser el valor mínimo de los intervalos entre los tiempos de fotografía de elementos adyacentes de datos de imagen. Además, cuando vaya a usarse la condición para el número máximo de imágenes por página, el valor inicial del intervalo de tiempo de referencia puede ser el valor máximo de los intervalos entre los tiempos de fotografía de elementos adyacentes de datos de imagen.

- 50 A continuación, basándose en una relación de magnitud entre el intervalo entre los tiempos de fotografía de elementos adyacentes de datos de imagen y el intervalo de tiempo de referencia, la sección de asignación temporal 72 asigna los elementos de datos de imagen a las páginas como asignación temporal (etapa S204). Más específicamente, la sección de asignación temporal 72 asigna temporalmente los elementos de datos de imagen a las páginas de modo que, para los elementos de datos de imagen que van a asignarse a cada página, el intervalo
- 55 entre los tiempos de fotografía de elementos adyacentes de datos de imagen es el intervalo de tiempo de referencia o menor, y que el intervalo entre los tiempos de fotografía de elementos de datos de imagen que se asignan a diferentes páginas y son adyacentes entre sí es mayor que el intervalo de tiempo de referencia.
- Este procesamiento para la asignación temporal se realiza a través del siguiente procedimiento, por ejemplo. En 60 primer lugar, en orden a partir del primer elemento de datos de imagen, la sección de asignación temporal 72 determina si el intervalo entre los tiempos de fotografía de un elemento de datos de imagen y el siguiente elemento de datos de imagen en el orden es o no mayor que el intervalo de tiempo de referencia, y, cuando el intervalo es mayor que el intervalo de tiempo de referencia, la sección de asignación temporal 72 genera información que indica que hay un límite de página entre esos dos elementos de datos de imagen. A continuación, tras realizar la 65 determinación en cuanto al intervalo de página anteriormente mencionado sobre el intervalo entre todos los

asignar el primer elemento de datos de imagen a un elemento de datos de imagen que está colocado inmediatamente antes de un primer límite de página a la primera página, de asignar un elemento de datos de imagen que está colocado inmediatamente después de un k-ésimo límite de página (donde k es un número entero de uno o más y menor que el número de límites de página) a un elemento de datos de imagen que está colocado

- 5 inmediatamente antes de un (k+1)-ésimo límite de página a una (k+1)-ésima página, y de asignar un elemento de datos de imagen que está colocado inmediatamente detrás del último límite de página al último elemento de datos de imagen a la última página. A través de este procesamiento, se realiza la asignación que satisface la condición en la etapa S204.
- 10 A continuación, la sección de determinación de condición de asignación 73 determina si un resultado de la asignación temporal a las páginas satisface o no la condición adquirida en la etapa S202 (etapa S205). Cuando el resultado no satisface la condición adquirida ("N" en la etapa S202), la sección de determinación de intervalo de tiempo de referencia 71 cambia el intervalo de tiempo de referencia (etapa S206), y se repite el procesamiento en la etapa S204 y en etapas posteriores. En este caso, cuando se establece el número de páginas como la condición, la
- 15 sección de determinación de intervalo de tiempo de referencia 71 puede aumentar el intervalo de tiempo de referencia en un tiempo dado, y, cuando se establezca el número máximo de imágenes por página como la condición, la sección de determinación de intervalo de tiempo de referencia 71 puede disminuir el intervalo de tiempo de referencia en un tiempo dado.
- 20 Cuando el resultado satisface la condición adquirida ("Y" en la etapa S205), la sección de determinación de condición de asignación 73 determina información sobre la asignación temporal a las páginas respectivas como asignación autorizada de los elementos de datos de imagen a las páginas respectivas y emite detalles de la información a la unidad de almacenamiento 12 (etapa S207).
- 25 La figura 15 es un gráfico que muestra un ejemplo de un procedimiento de procesamiento realizado cuando se facilita la condición para el número de páginas. Se supone que los tiempos de fotografía de los elementos de datos de imagen se distribuyen tal como se muestra en la figura 7 y que el número de imágenes adquiridas es ocho y el número de páginas es cuatro. En este caso, el primer elemento de datos de imagen y el segundo elemento de datos de imagen se asignan a una página en una primera asignación temporal, y, cuando el intervalo de tiempo de
- 30 referencia pasa a ser igual a o mayor que el intervalo de tiempo entre el segundo elemento de datos de imagen y el tercer elemento de datos de imagen, los elementos de datos de imagen se asignan a un total de cuatro páginas incluyendo una página que tiene imágenes de primera a cuarta, una página que tiene una quinta imagen, una página que tiene una sexta imagen y una página que tiene imágenes séptima y octava. Con esta asignación, la sección de determinación de condición de asignación 73 determina que se satisface la condición y emite detalles de la
- 35 asignación a la unidad de almacenamiento 12. Tal como se describió anteriormente, el usuario puede crear el libro de fotografías dentro del intervalo del número de páginas deseado facilitando sólo la condición para el número de páginas. De esta manera, el usuario puede reducir una cantidad de dinero para el libro de fotografías dentro de un presupuesto y, al mismo tiempo, crear el libro de fotografías en el que se imprimen todas las imágenes deseadas.
- 40 La figura 16 es un gráfico que muestra un ejemplo de un procedimiento de procesamiento realizado cuando se facilita la condición para el número máximo de imágenes por página. Se supone que los tiempos de fotografía de los elementos de datos de imagen se distribuyen tal como se muestra en la figura 7 y que el número de imágenes adquiridas es ocho y el número máximo de imágenes por página es tres. En este caso, en la primera asignación temporal, se asignan cinco elementos de datos de imagen, incluyendo los primer a quinto elementos de datos de
- 45 imagen, a una primera página y se asignan tres elementos de datos de imagen, incluyendo los sexto a octavo elementos de datos de imagen, a una segunda página. Cuando se repite el bucle varias veces, ya no hay una página a la que se asignen los elementos de datos de imagen cuyo número supere el número máximo de imágenes por página. Con esta asignación, la sección de determinación de condición de asignación 73 determina que se satisface la condición y emite detalles de la asignación a la unidad de almacenamiento 12. Tal como se describió
- 50 anteriormente, el usuario puede crear el libro de fotografías dentro del intervalo del número deseado de imágenes impresas por página facilitando sólo la condición para el número máximo de imágenes por página. De esta manera, el usuario puede aumentar el tamaño de cada imagen y, al mismo tiempo, crear el libro de fotografías en el que se impriman todas las imágenes deseadas.
- 55 Obsérvese que el procesamiento puede realizarse con la suposición de que pueden facilitarse las condiciones tanto para el número máximo de imágenes por página como para el número de páginas y de que el número de elementos de datos de imagen que vayan a asignarse a cada página puede cambiar. En este caso, el procesamiento en las etapas S203 a S206 es el mismo que el realizado cuando se facilita la condición para el número máximo de imágenes por página. Después, cuando se satisface la condición para el número máximo de imágenes por página, la
- 60 sección de determinación de condición de asignación 73 emite a la unidad de almacenamiento 12 información sobre páginas incluyendo la primera página hasta una página correspondiente al número de páginas dado y a los elementos de datos de imagen que van a asignarse a esas páginas.
- El procesamiento realizado por la sección de emisión de imágenes de página 63 es el mismo que el realizado por la 65 sección de emisión de imágenes de página 44 en el ejemplo, y por tanto se omite una descripción del mismo.

Obsérvese que los elementos de datos de imagen que vayan a usarse para un álbum pueden cambiarse de una manera repetitiva e interactiva usando un resultado de salida de la sección de emisión de imágenes de página 63. Por ejemplo, en la etapa S202 se adquieren las condiciones tanto para el número máximo de imágenes por página como para el número de páginas, y después se asignan los elementos de datos de imagen a las páginas respectivas

- 5 mediante el método anteriormente mencionado. Después, cuando el número de páginas asignadas supera el número de páginas del libro de fotografías, dicho de otro modo, no se satisface la condición para el número de páginas, se le presenta al usuario el hecho de que el número de páginas asignadas supera el número de páginas del libro de fotografías a través del dispositivo cliente 2. El usuario que ha confirmado el hecho puede, por ejemplo, eliminar un elemento de datos de imagen de los elementos de datos de imagen que vayan a usarse para crear el
- 10 libro de fotografías o determinar usar los elementos de datos de imagen que ya estén asignados a las páginas cuyo número se indica por la condición para el número de páginas con el fin de crear el libro de fotografías. Cuando el usuario elimina el elemento de datos de imagen, el servidor de edición de imágenes 1 realiza de nuevo el procesamiento en las etapas S203 a S207 y presenta al usuario las páginas respectivas a las que se asignan nuevamente las imágenes. En este caso, no siempre se disminuye el número de páginas, o el número de páginas
- 15 puede disminuirse más de lo esperado por el usuario. Sin embargo, es posible asignar las imágenes a las páginas respectivas de modo que se satisfaga la condición para el número de páginas del libro de fotografías y la condición para el número máximo de imágenes por página repitiendo la operación y el procesamiento descritos anteriormente.
- Aunque anteriormente se describió el sistema de edición de libros de fotografías como una realización a modo de 20 ejemplo de la presente invención, la presente invención no se limita a la realización a modo de ejemplo descrita anteriormente. Por ejemplo, no siempre es necesario que los datos sobre las imágenes de las páginas respectivas se emitan al sistema de impresión 3. Esto se debe a que una compilación no siempre es un objeto físico tal como el libro de fotografías, y puede ser un objeto que incluya páginas electrónicas (virtuales). Por ejemplo, los datos sobre las imágenes de las páginas respectivas pueden ser datos que vayan a visualizarse en un marco de fotografías
- 25 digital o en una pantalla de un PC. Además, los datos de imagen que van a asignarse no se limitan a una fotografía de una imagen fija, y, por ejemplo, puede usarse una imagen en movimiento o una vista en miniatura de la imagen en movimiento para crear una pantalla de menú de un DVD o similar.

#### **REIVINDICACIONES**

1. Dispositivo de edición de imágenes, que comprende:

5 A) medios de adquisición de datos de imagen (42, 61) configurados para adquirir una pluralidad de elementos de datos de imagen; B) medios de adquisición de condición (41, 62) configurados para adquirir una de una condición para un número máximo de elementos de datos de imagen que vayan a asignarse a cada una de una pluralidad de 10 páginas, y de una condición para un número de páginas de la pluralidad de páginas; C) medios de determinación de intervalo de tiempo de referencia (51, 71) configurados para establecer, en una primera vez, un intervalo de tiempo de referencia con uno de un valor mínimo de intervalos entre tiempos de fotografía de elementos adyacentes de datos de imagen y una unidad mínima de tiempos de 15 fotografía de los datos de imagen cuando la condición adquirida sea la condición para un número de páginas de la pluralidad de páginas, y para establecer, en una primera vez, un intervalo de tiempo de referencia con un valor máximo de intervalos entre tiempos de fotografía de elementos adyacentes de datos de imagen cuando la condición adquirida sea la condición para el número máximo de elementos de datos de imagen que vayan a asignarse a cada una de la pluralidad de páginas; 20 D) medios de asignación temporal (52, 62, 72) configurados para determinar, basándose en tiempos de fotografía respectivos de la pluralidad de elementos de datos de imagen y en el intervalo de tiempo de referencia, una asignación temporal de la pluralidad de elementos de datos de imagen a cada una de una pluralidad de páginas que constituyan una compilación de modo que un intervalo entre tiempos de 25 fotografía de elementos de datos de imagen que vayan a asignarse a cada una de la pluralidad de páginas sea igual a o menor que el intervalo de tiempo de referencia; E) medios de determinación de condición de asignación (53, 62, 73) configurados para determinar, cuando la asignación temporal satisfaga la condición adquirida, la asignación temporal de la pluralidad de 30 elementos de datos de imagen a cada una de la pluralidad de páginas que se realice mediante los medios de asignación temporal (52) como asignación de la pluralidad de elementos de datos de imagen a cada una de la pluralidad de páginas; F) en el que los medios de determinación de intervalo de tiempo de referencia (51, 71) están configurados 35 además para aumentar, cuando la condición adquirida sea la condición para un número de páginas de la pluralidad de páginas, el intervalo de tiempo de referencia y para disminuir, cuando la condición adquirida sea la condición para el número máximo de elementos de datos de imagen que vayan a asignarse a cada una de la pluralidad de páginas, el intervalo de tiempo de referencia para repetir el procesamiento para determinar la asignación que satisfaga la condición adquirida; y 40 G) medios de emisión de imágenes de página (63) configurados para emitir datos de salida de imagen en cada una de la pluralidad de páginas basándose en la asignación determinada. 2. Dispositivo de edición de imágenes según la reivindicación 1, en el que los medios de determinación de 45 condición de asignación están configurados para determinar la asignación temporal que satisfaga la condición para el número máximo de elementos de datos de imagen que vayan a asignarse a cada una de la pluralidad de páginas, y la condición para el número de páginas de la pluralidad de páginas. 3. Dispositivo de edición de imágenes según la reivindicación 2, que comprende además medios de cálculo de 50 recuento de datos de imagen para calcular un valor mínimo de una suma de números de elementos de datos de imagen de páginas respectivas que constituyan, de posibles combinaciones de números de imágenes que vayan a asignarse a páginas cuyo número corresponda a la condición para el número de páginas, una combinación que satisfaga condiciones de que un número de elementos de datos de imagen que vayan a asignarse a cada una de las páginas sea el número máximo de elementos de datos de imagen 55 que vayan a asignarse a cada una de la pluralidad de páginas o menor, y de que una suma de números de elementos de datos de imagen que vayan a asignarse a páginas adyacentes sea mayor que el número máximo, en el que los medios de adquisición de datos de imagen están configurados para adquirir elementos de 60 datos de imagen cuyo número corresponda al valor mínimo calculado. 4. Dispositivo de edición de imágenes según la reivindicación 3, en el que los medios de cálculo de recuento de datos de imagen están configurados para calcular (Im+1)xP/2 como valor mínimo de la suma de los números de elementos de datos de imagen de las páginas respectivas, donde Im representa el número 65 máximo de elementos de datos de imagen que van a asignarse a cada una de la pluralidad de páginas y P representa el número de páginas de la pluralidad de páginas.

- 5. Dispositivo de edición de imágenes según una cualquiera de las reivindicaciones 1 a 3, en el que:
- los medios de asignación temporal están configurados para asignar, basándose en el intervalo de tiempo de 5 referencia determinado y en los tiempos de fotografía de la pluralidad de elementos de datos de imagen, la pluralidad de elementos de datos de imagen a cada una de la pluralidad de páginas de modo que el intervalo entre los tiempos de fotografía de los elementos de datos de imagen que vayan a asignarse a cada una de la pluralidad de páginas sea el intervalo de tiempo de referencia o menor, y que un número de elementos de datos de imagen que vayan a asignarse a cada una de la pluralidad de páginas sea un 10 número que corresponda a la condición para el número máximo o menor; y

los medios de determinación de condición de asignación están configurados para determinar, cuando un número de páginas obtenido mediante la asignación que se realice mediante los medios de asignación temporal satisfaga la condición para el número de páginas, la asignación de la pluralidad de elementos de 15 datos de imagen a cada una de la pluralidad de páginas que se realice mediante los medios de asignación temporal como asignación de la pluralidad de elementos de datos de imagen a cada una de la pluralidad de páginas.

- 6. Programa para hacer que un ordenador funcione como el dispositivo de edición de imágenes según la 20 reivindicación 1.
	- 7. Método de edición de imágenes, que comprende:

30

una etapa de adquisición de datos de imagen (S103, S201) de adquirir una pluralidad de elementos de 25 datos de imagen;

> una etapa (S202) de adquirir una de una condición para un número máximo de elementos de datos de imagen que vayan a asignarse a cada una de una pluralidad de páginas, y de una condición para un número de páginas de la pluralidad de páginas;

- una etapa de determinación de intervalo de tiempo de referencia (S105, S203) de determinar, en una primera vez, un intervalo de tiempo de referencia que no satisfaga la condición adquirida;
- etapa de determinación de intervalo de tiempo de referencia de establecer, en una primera vez, un intervalo 35 de tiempo de referencia con uno de un valor mínimo de intervalos entre tiempos de fotografía de elementos adyacentes de datos de imagen y una unidad mínima de tiempos de fotografía de los datos de imagen cuando la condición adquirida sea la condición para un número de páginas de la pluralidad de páginas, y de establecer, en una primera vez, un intervalo de tiempo de referencia con un valor máximo de intervalos entre tiempos de fotografía de elementos adyacentes de datos de imagen cuando la condición adquirida 40 sea la condición para el número máximo de elementos de datos de imagen que vayan a asignarse a cada una de la pluralidad de páginas;
- una etapa de asignación temporal (S104, S107, S204) de determinar, basándose en tiempos de fotografía respectivos de la pluralidad de elementos de datos de imagen y del intervalo de tiempo de referencia, una 45 asignación temporal de la pluralidad de elementos de datos de imagen a cada una de una pluralidad de páginas que constituyan una compilación de modo que un intervalo entre tiempos de fotografía de elementos de datos de imagen que vayan a asignarse a cada una de la pluralidad de páginas sea igual a o menor que el intervalo de tiempo de referencia;
- 50 una etapa de determinación de condición de asignación (S106, S109, S205, S207) de determinar, cuando la asignación temporal satisfaga la condición adquirida, la asignación temporal de la pluralidad de elementos de datos de imagen a cada una de la pluralidad de páginas que se realice en la etapa de asignación temporal como asignación de la pluralidad de elementos de datos de imagen a cada una de la pluralidad de páginas; 55
- en el que, en la etapa de determinación de intervalo de tiempo de referencia, el intervalo de tiempo de referencia aumenta, cuando la condición adquirida es la condición para un número de páginas de la pluralidad de páginas, y disminuye, cuando la condición adquirida es la condición para el número máximo de elementos de datos de imagen que van a asignarse a cada una de la pluralidad de páginas, para repetir 60 el procesamiento para determinar la asignación que satisface la condición adquirida; y

una etapa de emisión de imágenes de página (44) de emitir datos de salida de imagen en cada una de la pluralidad de páginas basándose en la asignación determinada.

65 8. Medio de almacenamiento legible por ordenador que tiene grabado en el mismo un programa para hacer que un ordenador funcione como el dispositivo de edición de imágenes según la reivindicación 1.

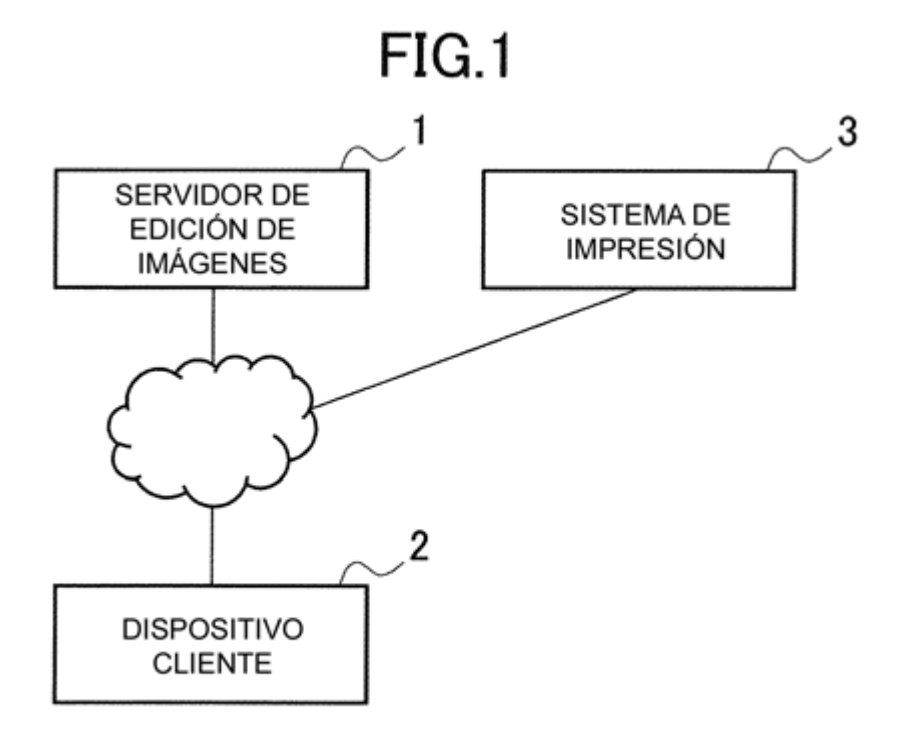

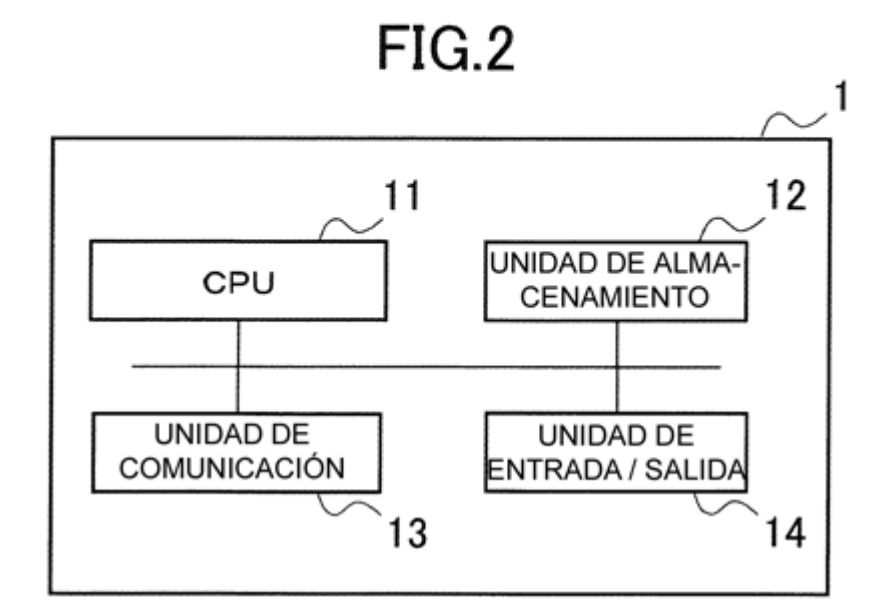

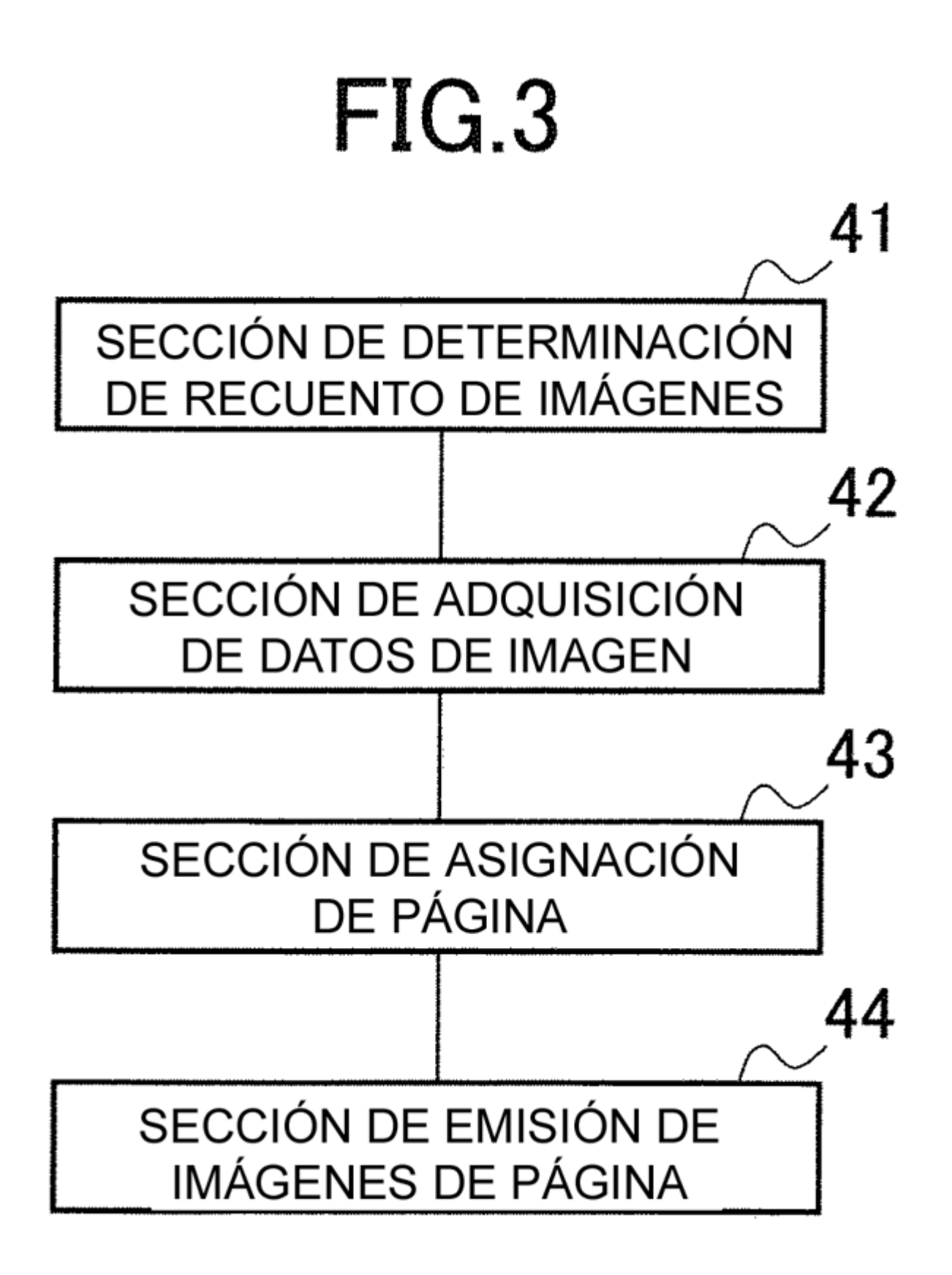

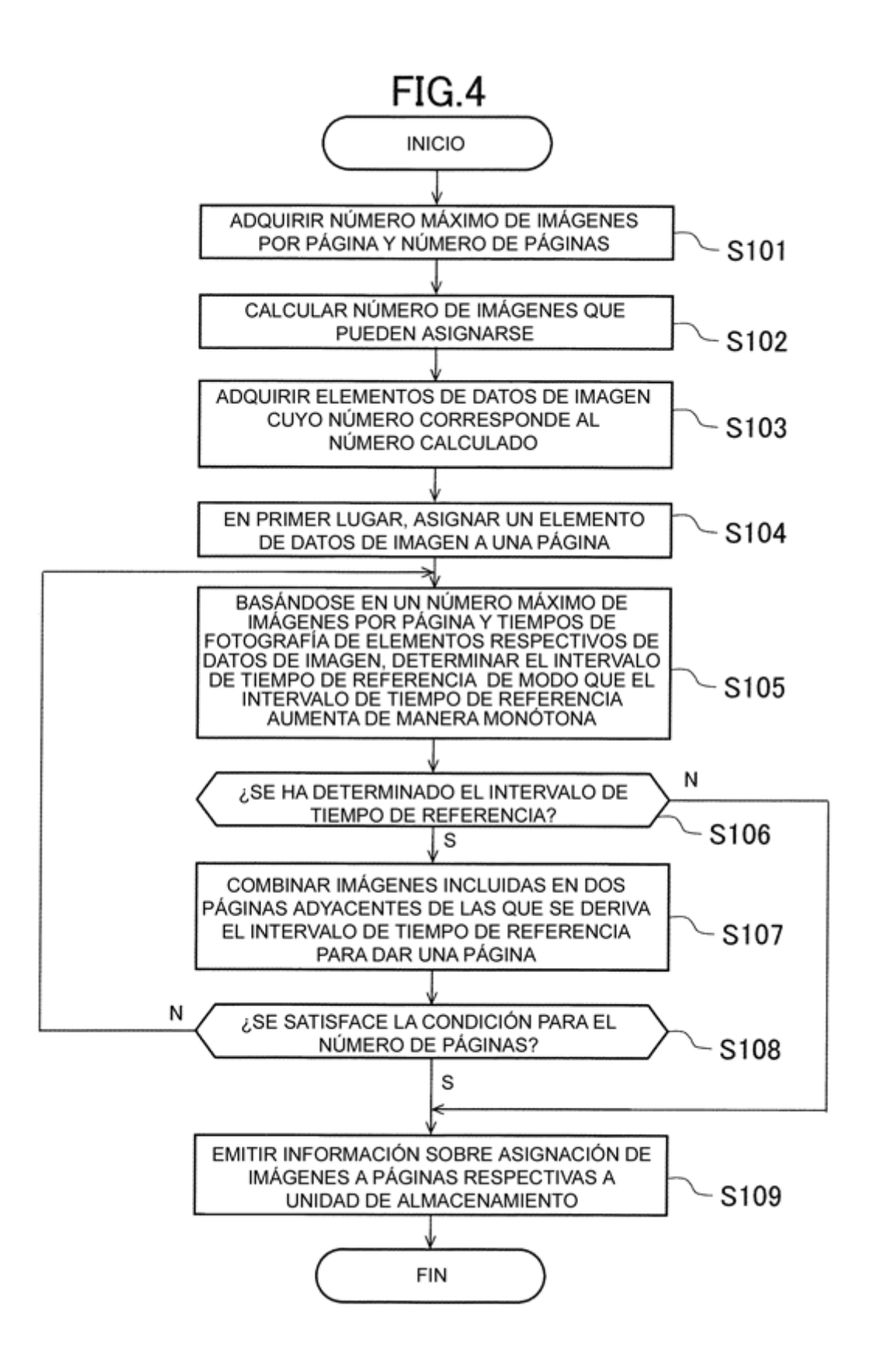

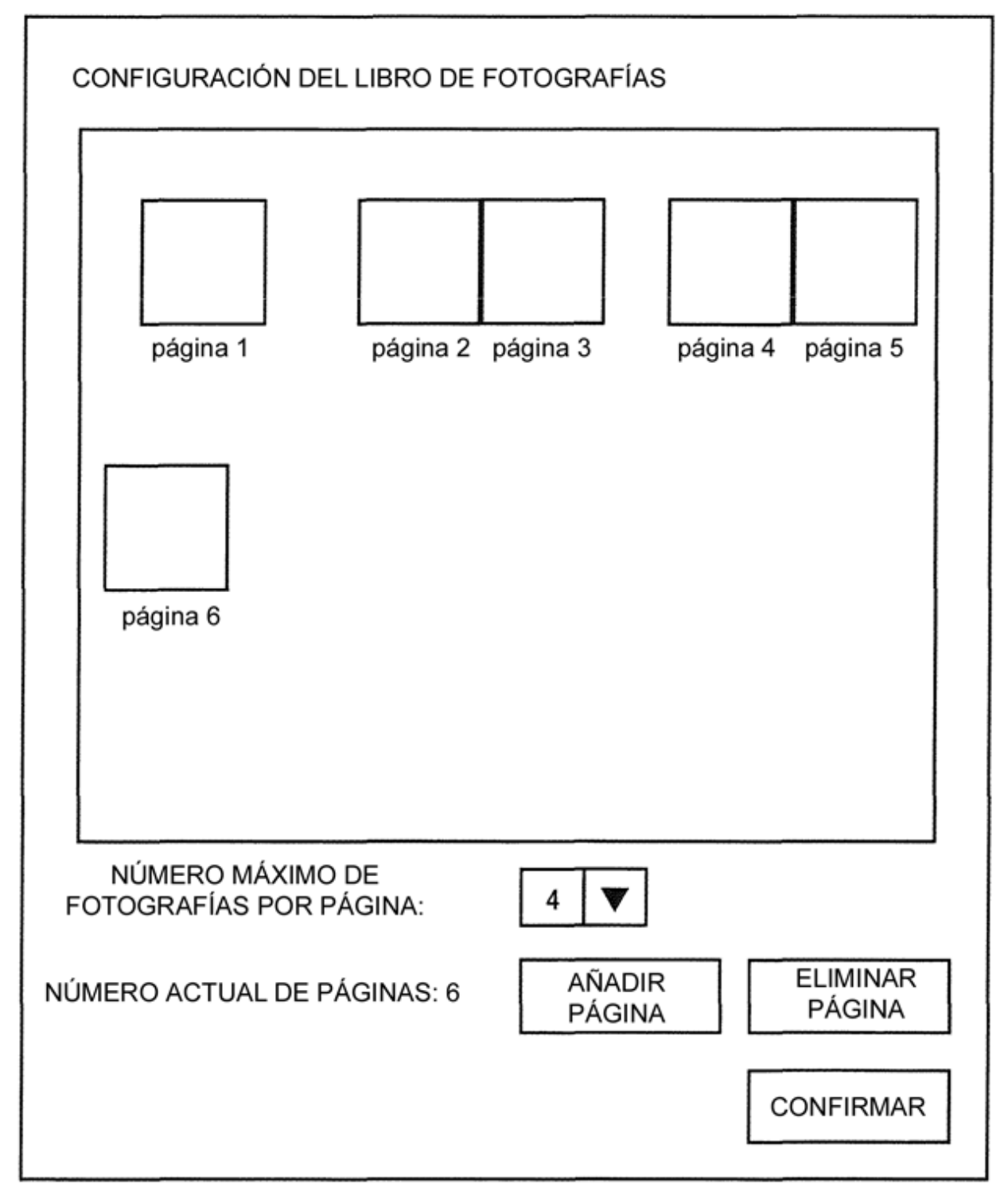

 $FIG.6$ 

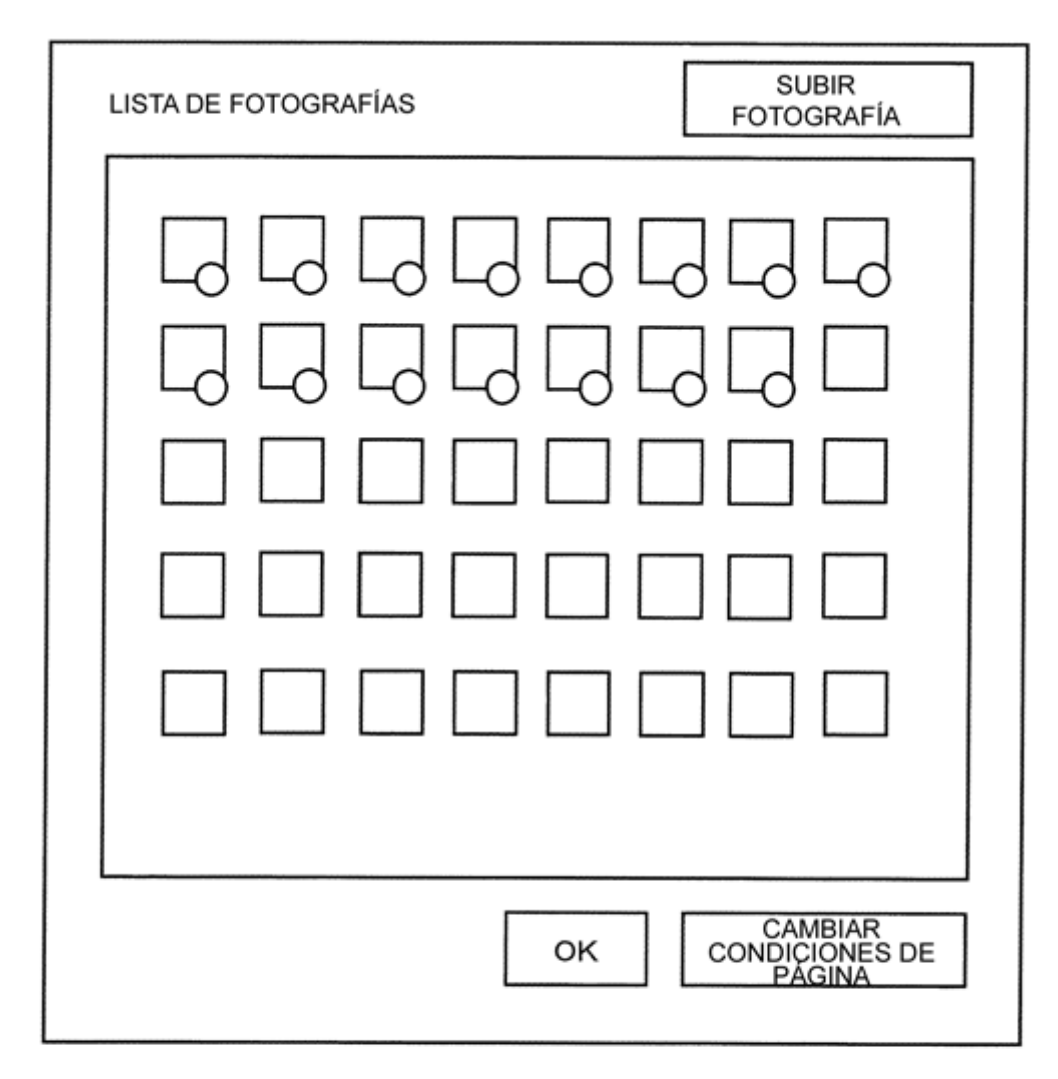

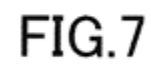

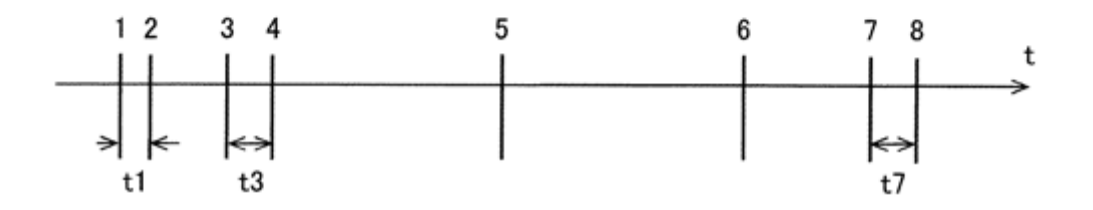

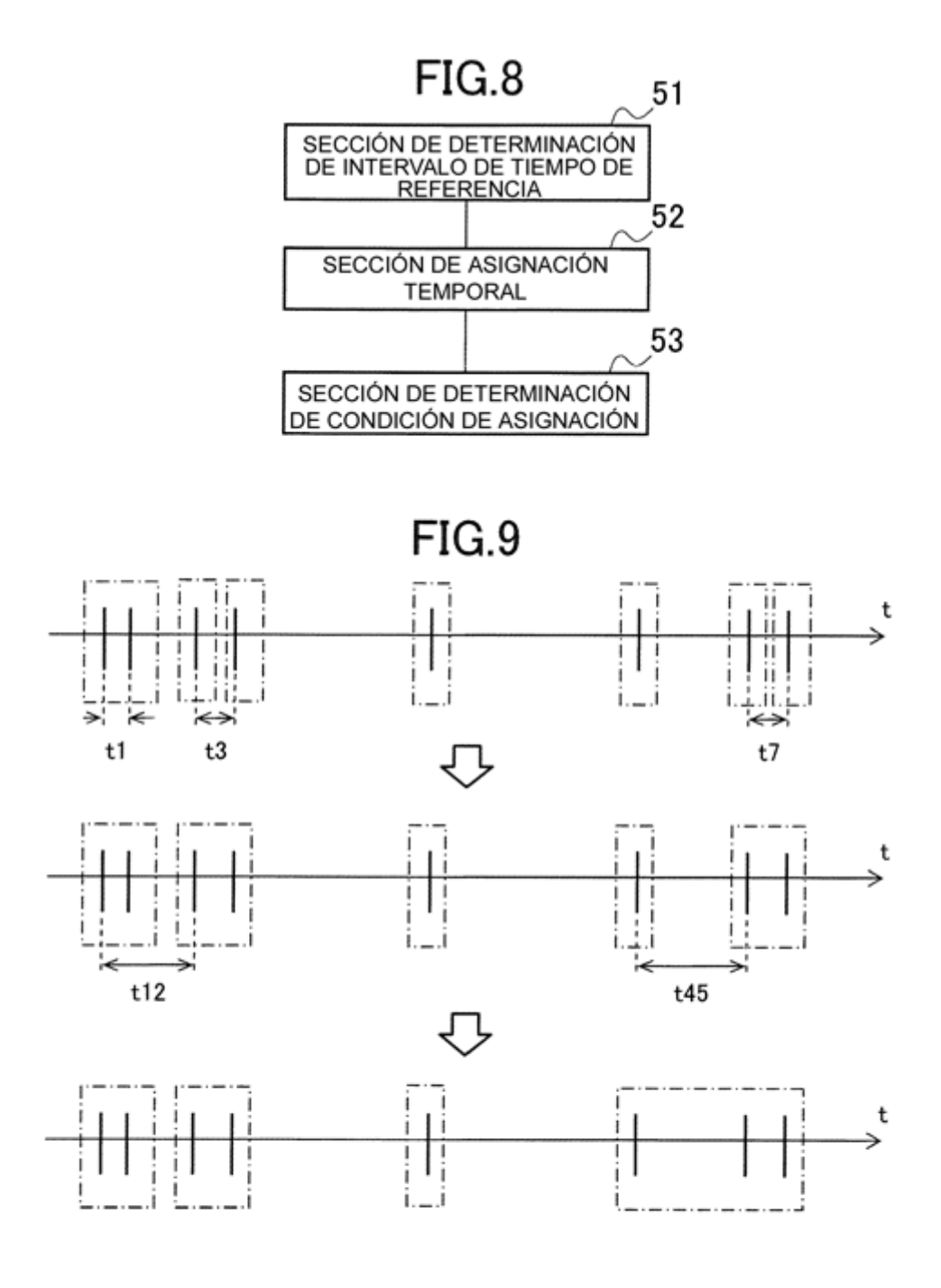

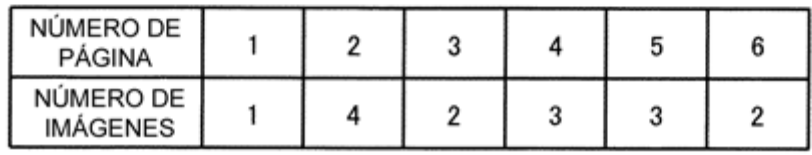

**FIG.11** 

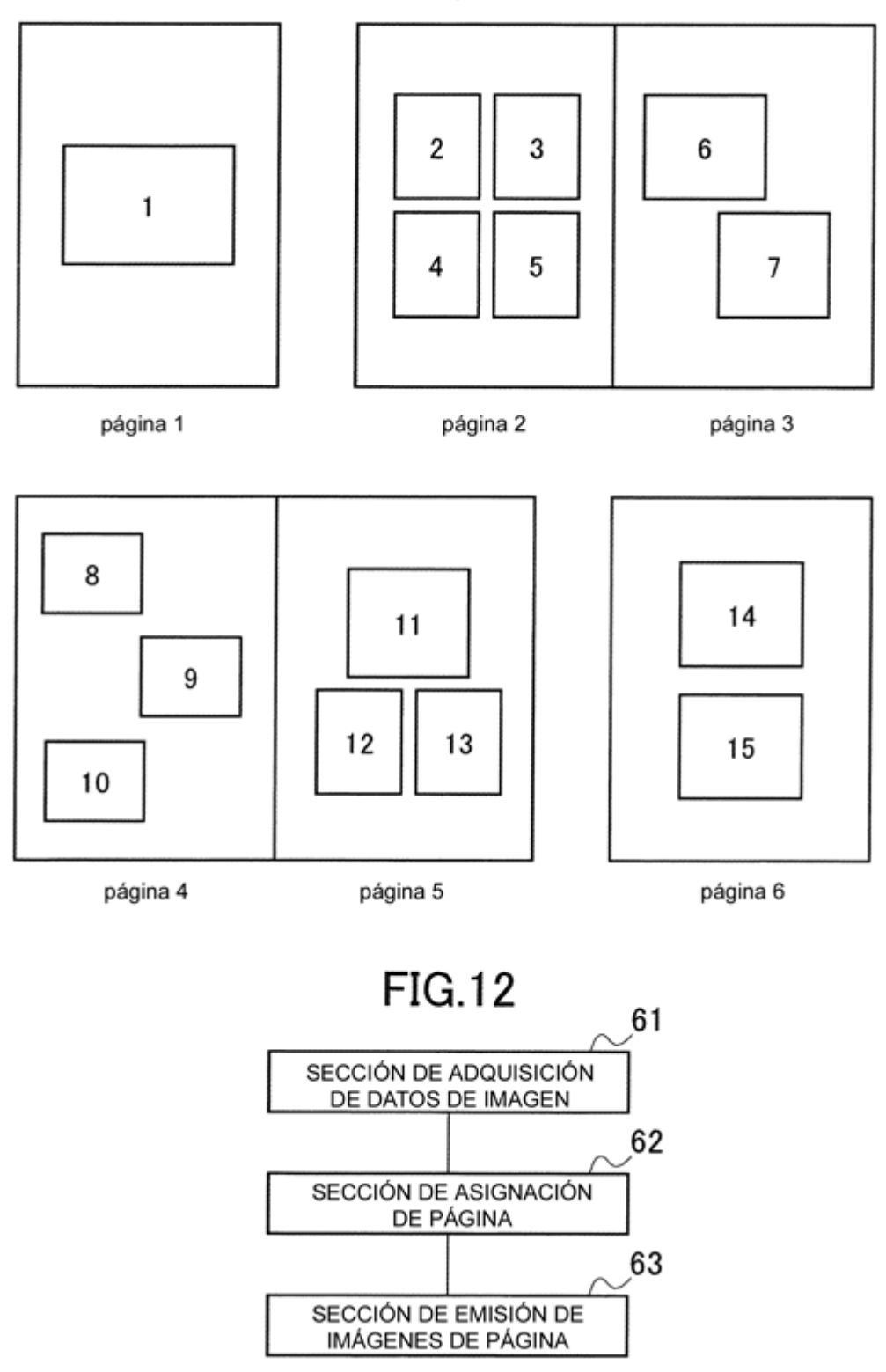

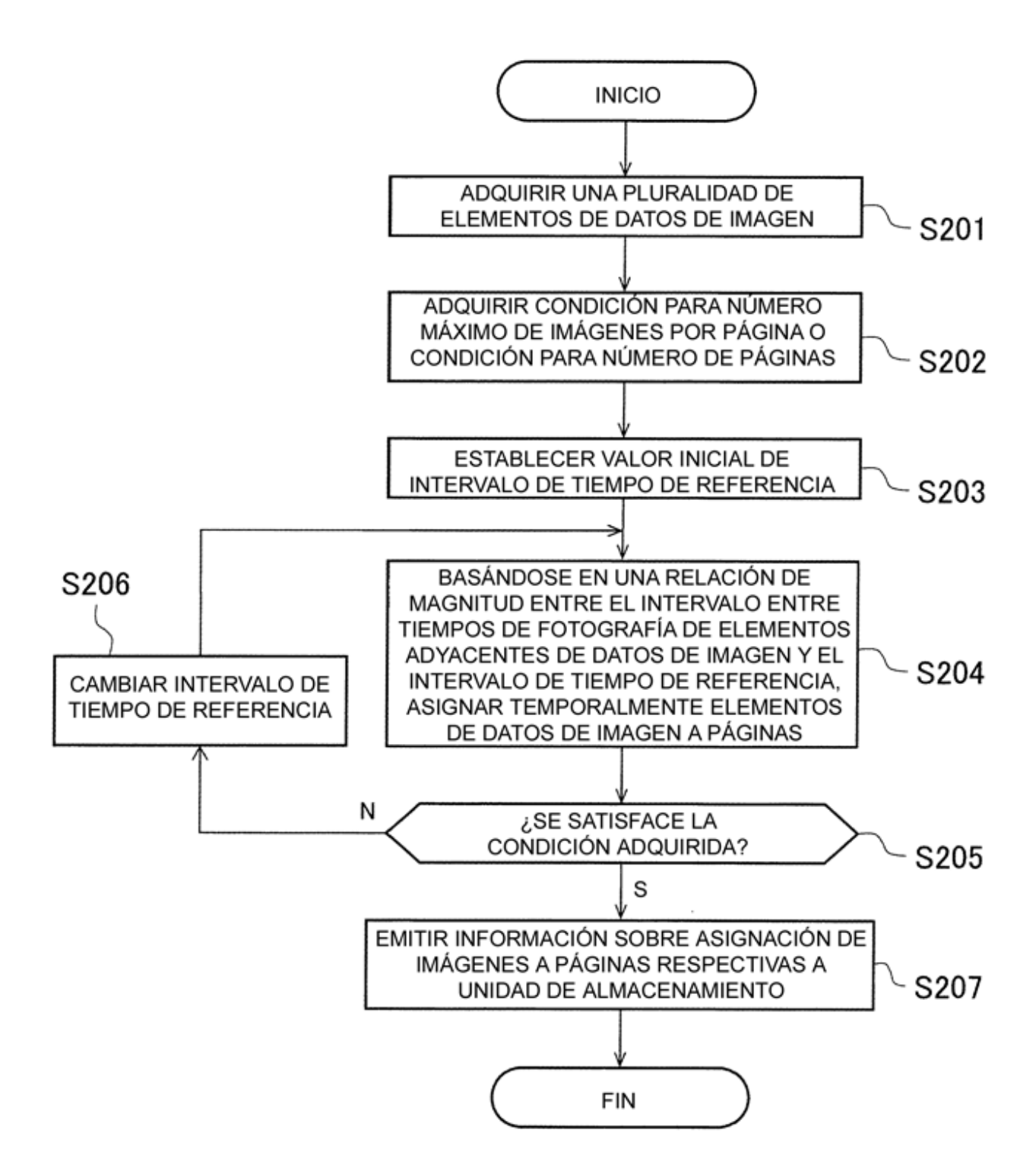

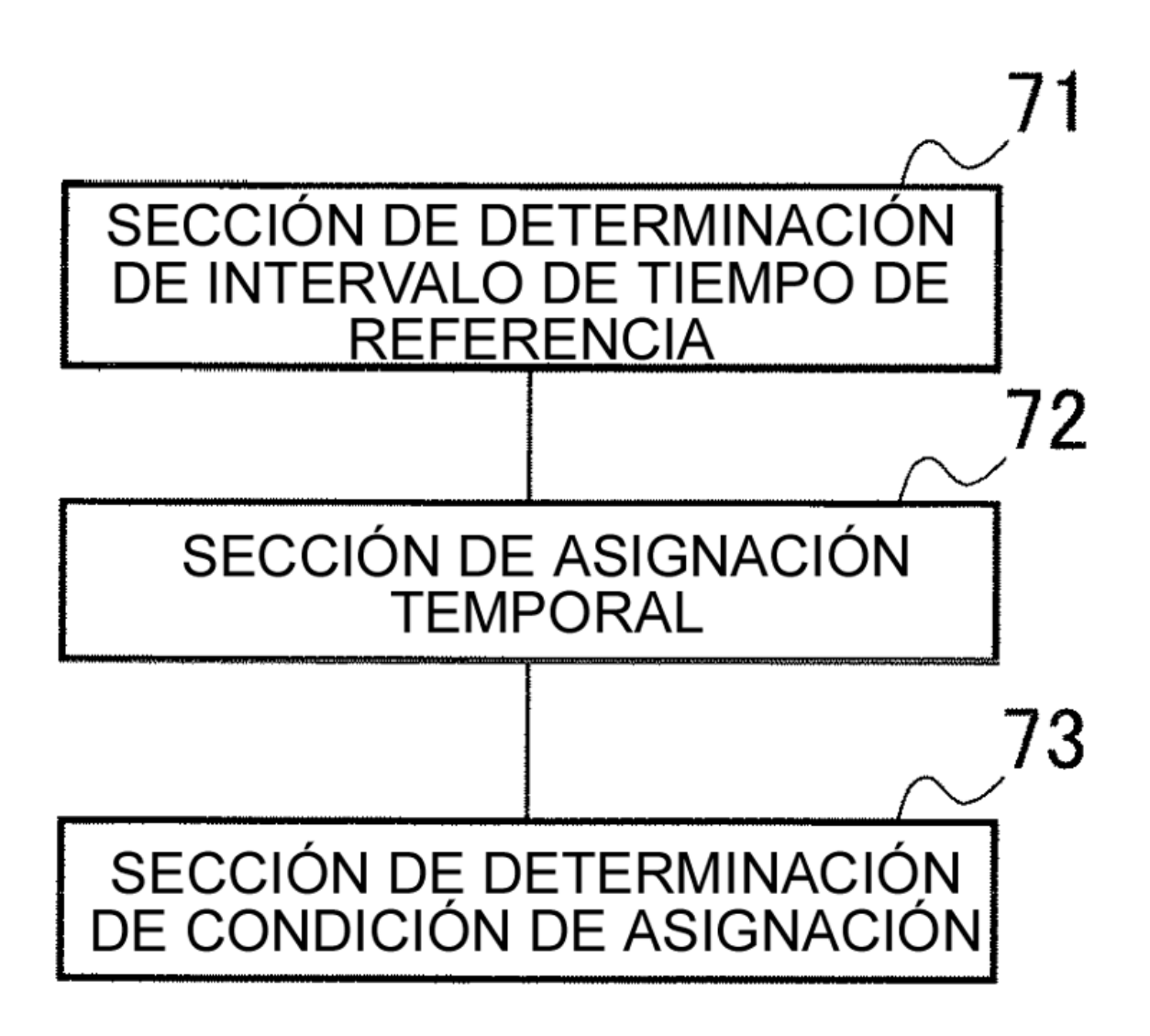

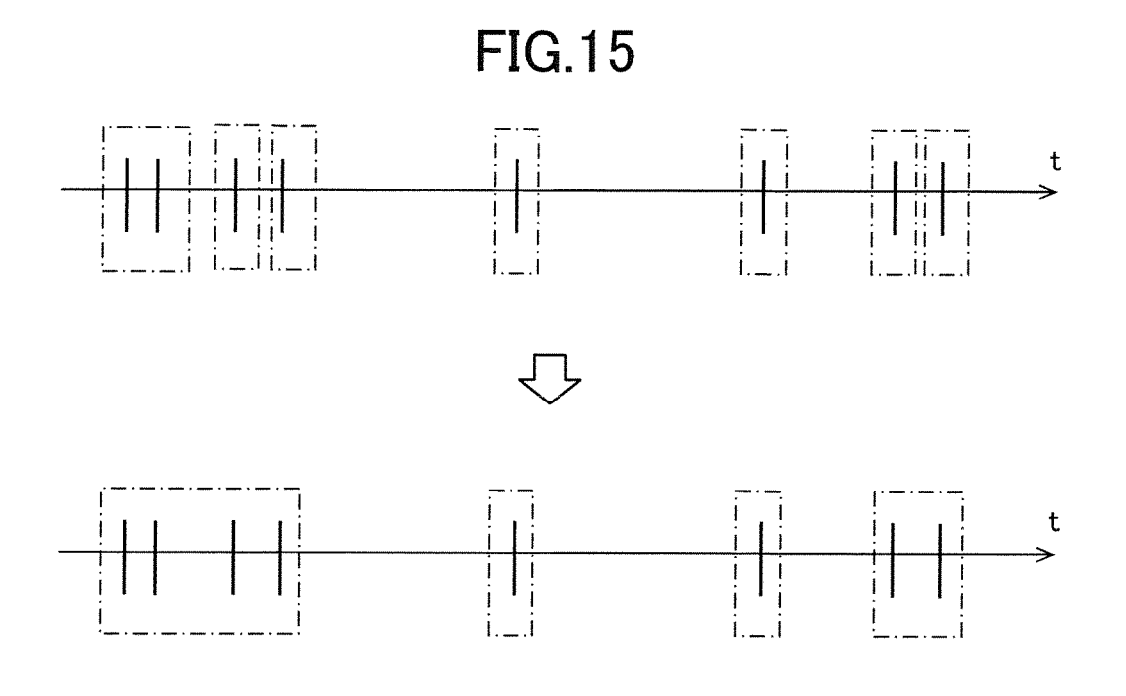

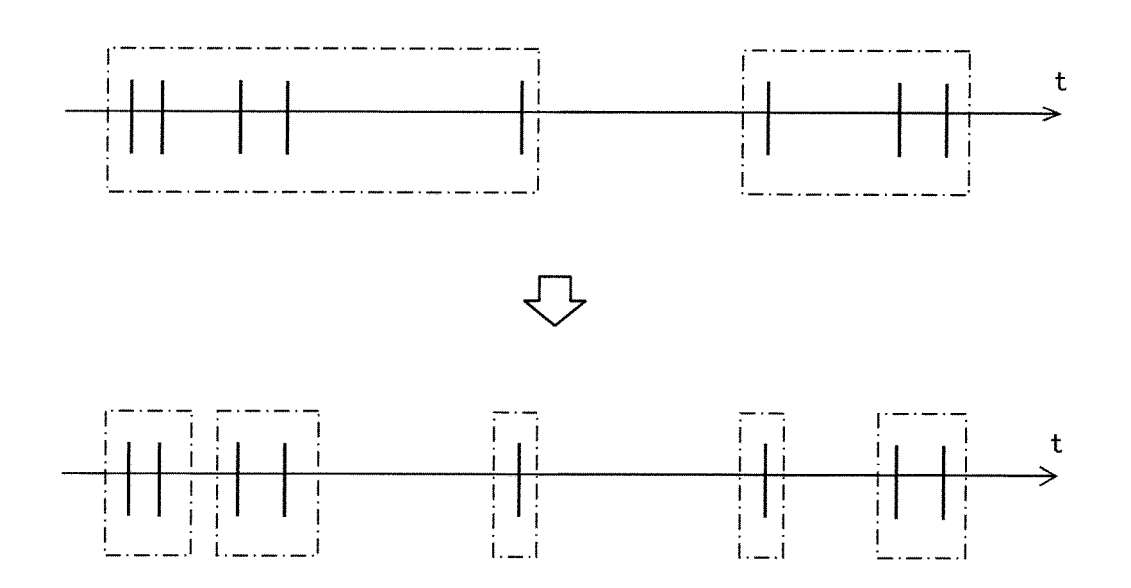